## **Março 2015**

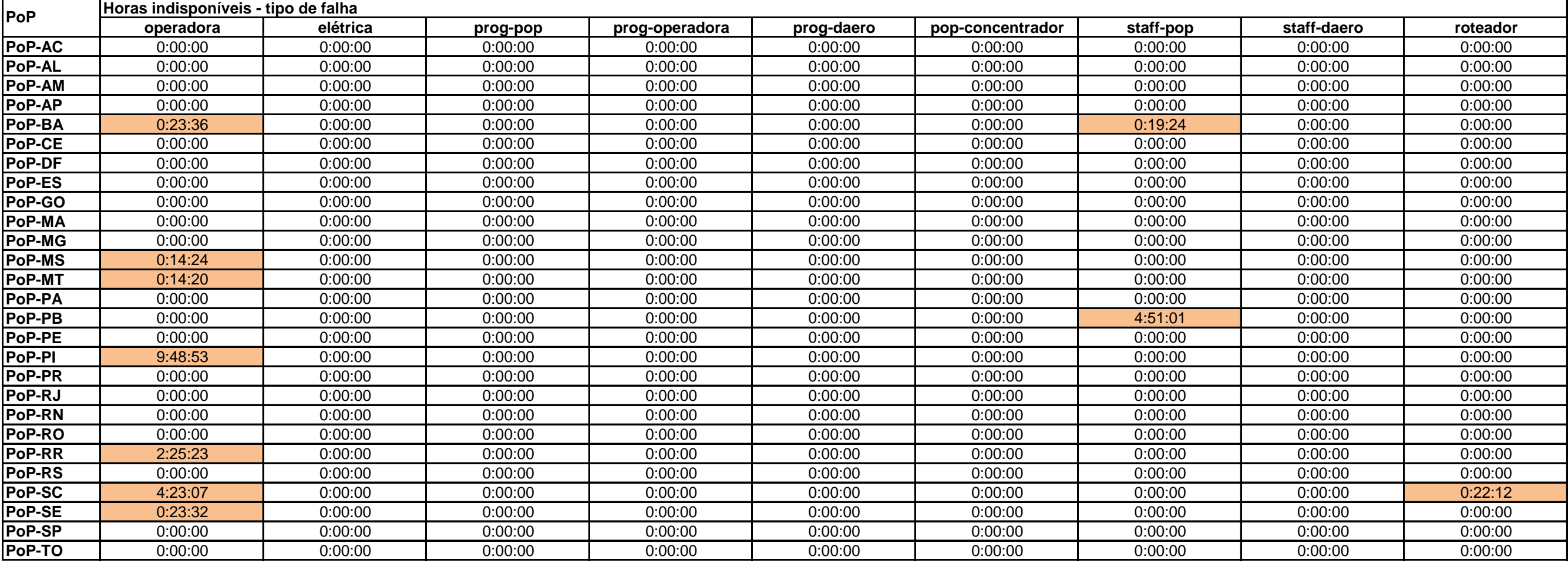

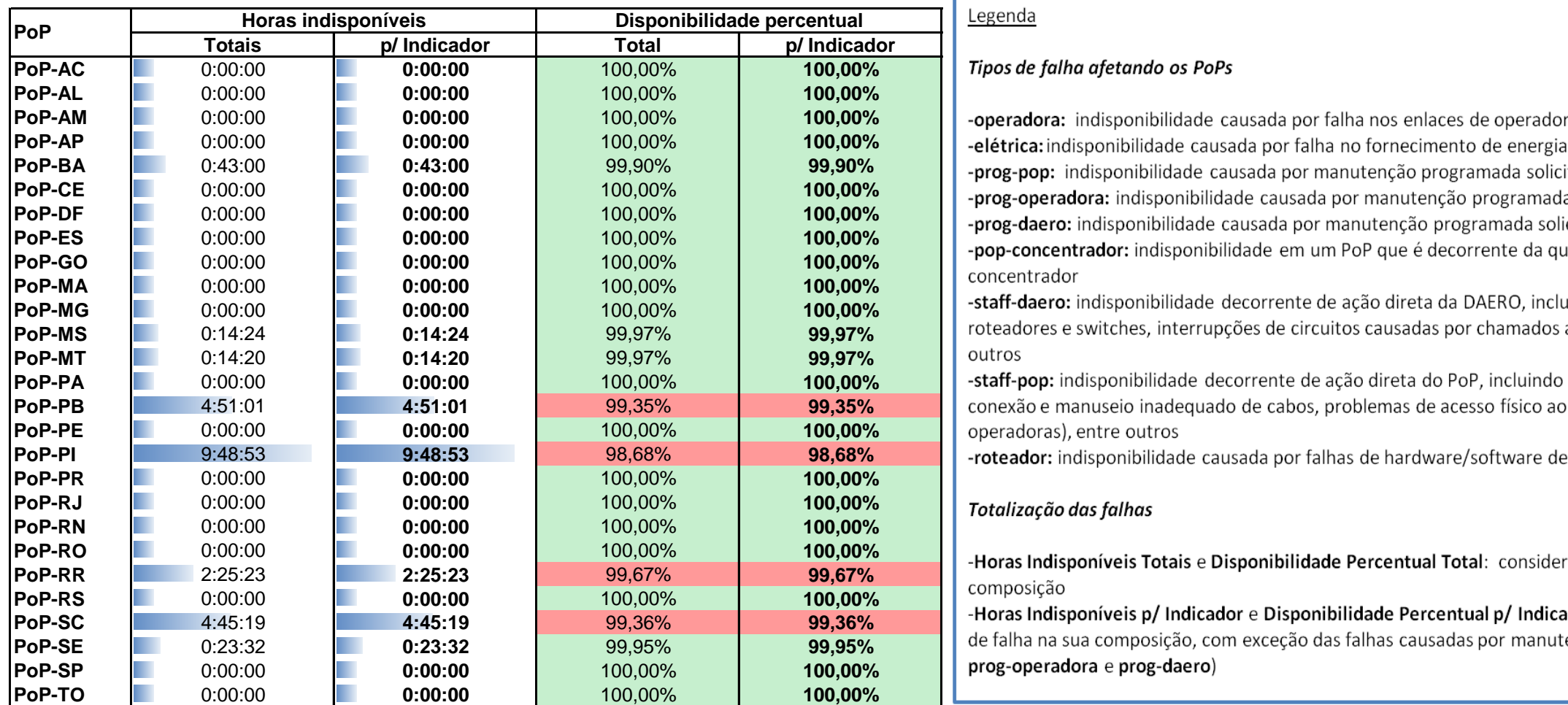

## Legenda

## **Tipos de falha afetando os PoPs**

-operadora: indisponibilidade causada por falha nos enlaces de operadora atendendo o PoP -elétrica: indisponibilidade causada por falha no fornecimento de energia elétrica do PoP -prog-pop: indisponibilidade causada por manutenção programada solicitada pelo PoP **prog-operadora:** indisponibilidade causada por manutenção programada solicitada por operadora -prog-daero: indisponibilidade causada por manutenção programada solicitada pela DAERO/RNP

 $R$  roteadores e switches, interrupções de circuitos causadas por chamados abertos indevidamente, entre<br>outros

-staff-pop: indisponibilidade decorrente de ação direta do PoP, incluindo desligamentos acidentais, conexão e manuseio inadequado de cabos, problemas de acesso físico ao PoP (para manutenção de  $p$  operadoras), entre outros

-roteador: indisponibilidade causada por falhas de hardware/software de roteadores

de falha na sua composição, com exceção das falhas causadas por manutenções programadas (prog-pop, **prog-operadora** e prog-daero)

- 
- 
- 
- 
-